# Описание функциональных характеристик программного обеспечения «МАРС. Система маршрутизации и протоколирования»

**Екатеринбург, 2023**

# Оглавление

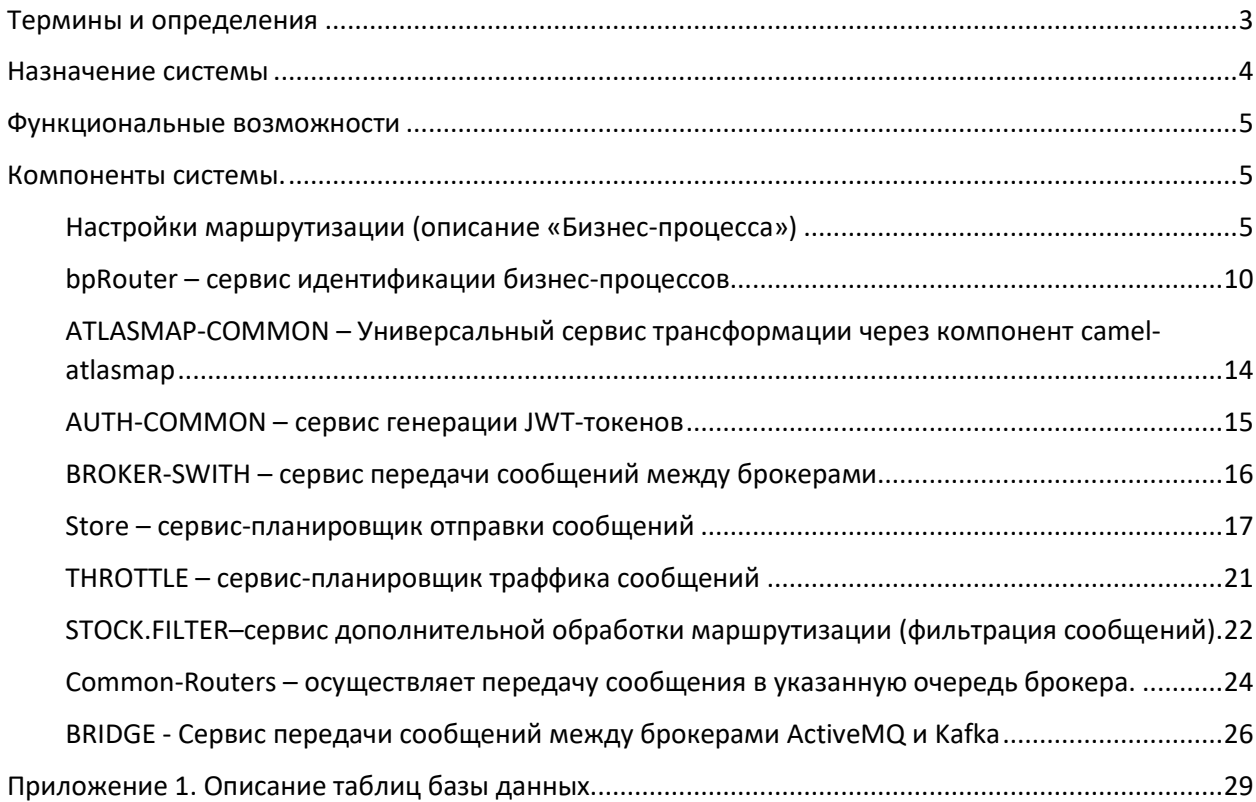

<span id="page-2-0"></span>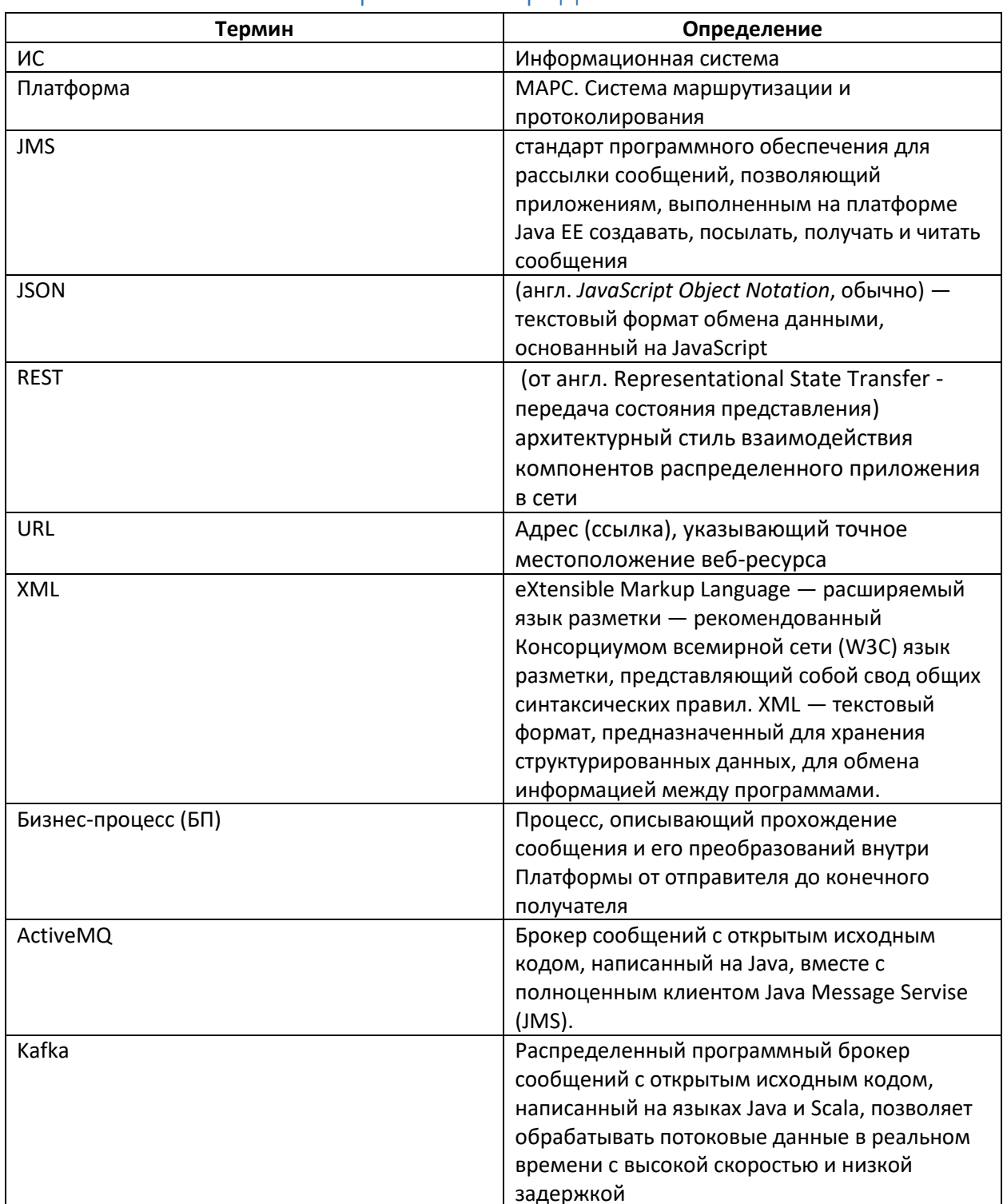

# Термины и определения

## Назначение системы

<span id="page-3-0"></span>МАРС. Система маршрутизации и протоколирования (далее по тексту Платформа) интеграционная Платформа, позволяющая осуществлять маршрутизацию сообщений любого формата от Инициатора обмена к Потребителю вне зависимости от их содержимого.

Сообщения транслируются из одной очереди брокера ActiveMQ (AMQ) в другую очередь брокера АМQ (в том числе очередь другого брокера) на основе мета-информации, передаваемой в заголовках сообщений и данных настроек маршрутов прохождения («Бизнес-процессов»). Так же Платформа имеет возможность взаимодействовать с топиками брокера Apache Kafka, транслировать сообщения в топик и читать сообщения из топиков, с последующей их маршрутизацией в очереди брокера ActiveMQ.

Доставка сообщений от Инициатора к Получателю информации осуществляется в асинхронном режиме.

Маршруты прохождения сообщений между компонентами интегрируемых систем могут быть многоуровневыми, разветвляться, включать в себя запросы на получение информации от интегрируемых систем и получение ответов. Правила маршрутизации сообщений настраиваются в таблице базы данных и объединяются в единый Бизнес-процесс с уникальным идентификатором.

В процессе передачи формат сообщений может быть трансформирован через компонент Atlasmap из формата JSON в формат XML и обратно, исходя из правил, которые настраиваются заранее в таблице базы данных Платформы и соответствуют Бизнес-процессу, определенному по составу мета-данных заголовков маршрутизируемого сообщения.

Скорость прохождения сообщений по маршрутам регулируется отдельным компонентом Платформы THROTTLE.

Дополнительно Платформа позволяет генерировать JWT-токены для потребителей - пары access и refresh токенов.

Платформа включает в себя следующие программные компоненты:

- bpRouter сервис идентификации Бизнес-Процессов (БП);
- ATLASMAP-COMMON сервис трансформации форматов сообщений JSON в XML и наоброт;
- AUTH-COMMON сервис генерации JWT-токенов;
- BROKER-SWITH сервис передачи сообщений между брокерами:
- Store сервис-планировщик отправки сообщений;  $\bullet$
- **THROTTLE** сервис-планировщик траффика сообщений;
- STOCK.FILTER сервис дополнительной обработки маршрутизации (фильтрация сообщений);
- Common-Routers осуществляет передачу сообщения в указанную очередь брокера;
- **BRIDGE** сервис передачи сообщений между брокерами.

### Функциональные возможности

<span id="page-4-0"></span>Основной функциональной возможностью Платформы является доставка сообщения от одной интегрируемой Информационной системы в другую в асинхронном режиме через очереди брокера ActiveMQ.

Дополнительный функционал Платформы:

- Трансформация формата сообщения из XML в JSON и обратно согласно ранее настроенного маппинга полей;
- Доставка сообщения в очередь другого брокера АМQ;
- Доставка сообщения в топик брокера Apache Kafka, чтение сообщения из топика брокера Apache Kafka;
- Генерация и доставка JWT-токенов;
- Планирование времени доставки сообщение;
- Управление траффиком:
- Фильтрация сообщений согласно установленным правилам;  $\bullet$

Для демонстрации работы Платформы настроен тестовый маршрут доставки сообщения от Информационной системы №1 (условное обозначение - IS 1) в Информационную систему №2 (условное обозначение -IS 2). С этой целью в состав дистрибутива Платформы включены программные сущности - Адаптеры информационных систем ADP.IS 1 и ADP.IS 2, которые не являются компонентами Платформы и предназначены исключительно для того, чтобы продемонстрировать работоспособность Платформы.

Проверку работоспособности системы можно провести с использованием преднастроенных примеров через web-интерфейс, подробности прохождения сообщений по маршрутам находятся в логах системы. Порядок обращения к логам Платформы приведен в «Инструкции по установке экземпляра ПО «МАРС. Система маршрутизации и протоколирования».

Примеры для проверки каждого из компонента приведены в соответствующих главах настоящего документа.

## <span id="page-4-1"></span>Компоненты системы.

#### <span id="page-4-2"></span>Настройки маршрутизации (описание «Бизнес-процесса»)

Маршрут следования сообщения может быть сложным и многоуровневым, разветвляться и содержать несколько этапов.

маршрута хранятся в таблице базы данных Настройки Платформы Business processes. Описание структуры таблицы приведено в Приложении №1.

На уровне записей в таблице business processes маршрут разделяется на этапы (Trans Hop), каждому из этапов соответствует одна запись в таблице и одно логическое действие – переместить сообщение из текущего места в определенную очередь. Объединяет этапы маршрута в целое уникальный идентификатор бизнеспроцесса BP\_ID.

В описании маршрута могут быть даны указания на проведение дополнительной обработки сообщения перед отправкой по указанному адресу.

*Например, в маршруте может быть заложено указание осуществить трансформацию формата сообщения из XML в JSON – в параметре Key1 указано имя файла трансформации.*

Так же в маршрут могут быть заложены логические условия, согласно которым сообщение отправляется на тот или иной этап маршрута (ветвление).

*Например, при условии содержания в заголовке HRoute\_Hop\_Key1 = 2 сообщение будет переведено на этап 2. Если в заголовке HRoute\_Hop\_Key1 будет 0 или ничего не указано, то сообщение будет отправлено на следующий по порядку этап.*

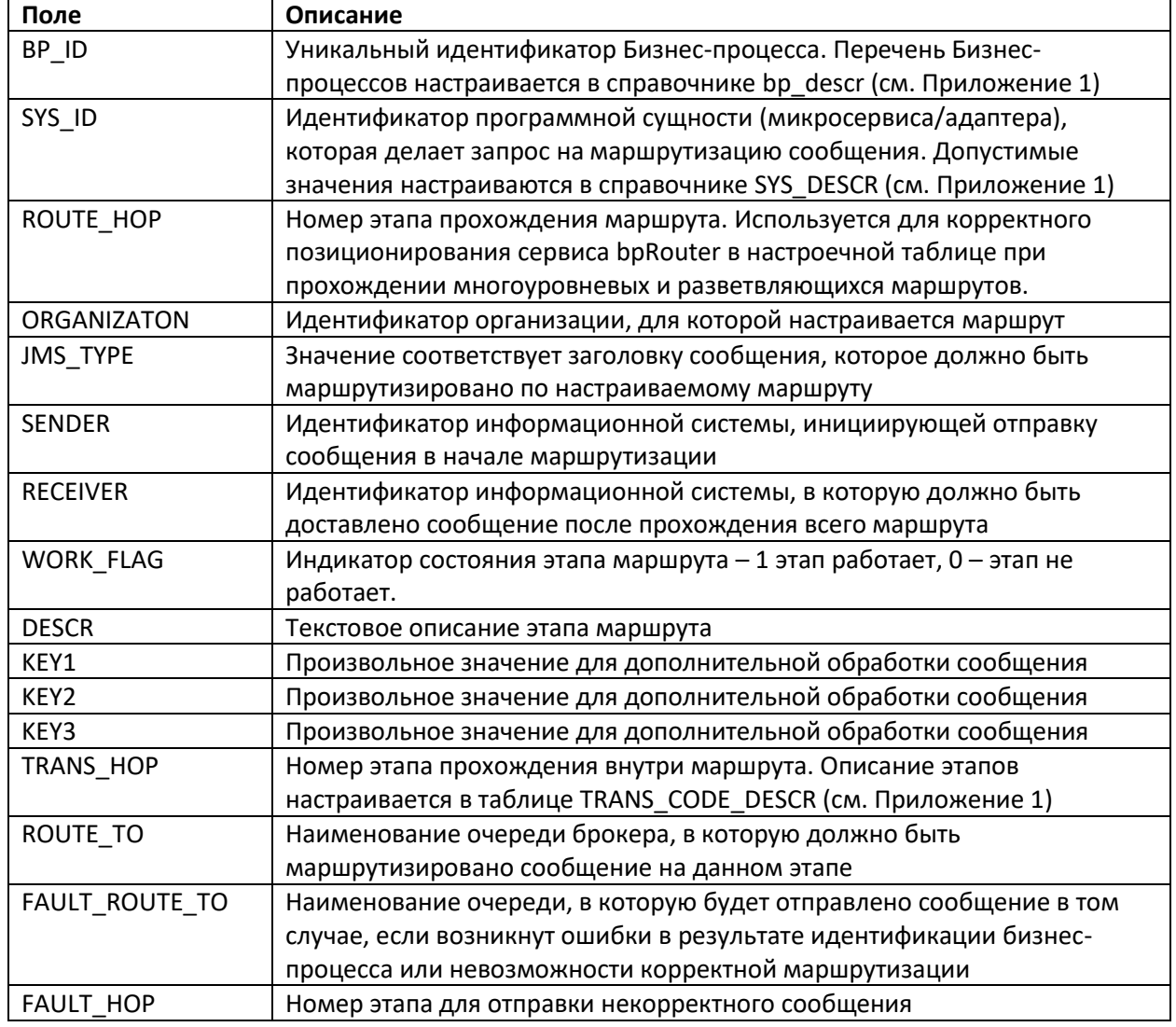

Параметры таблицы маршрутизации:

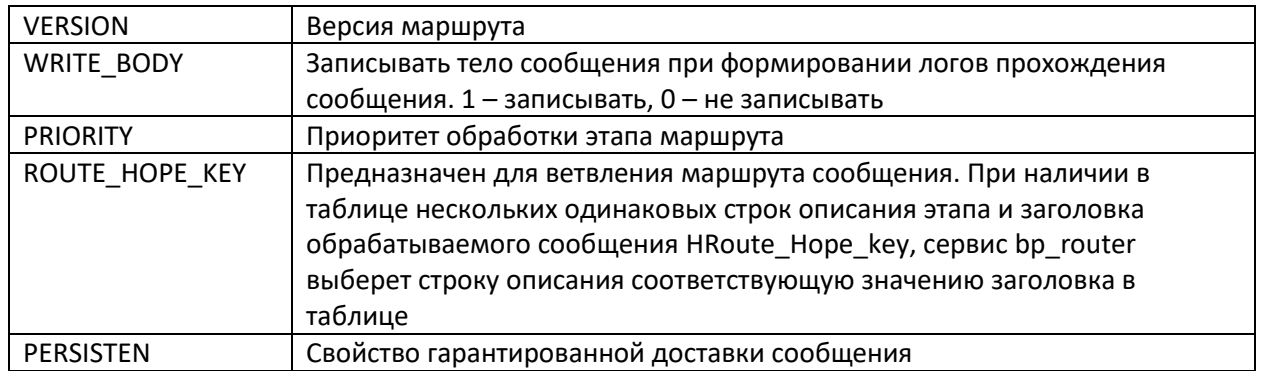

Пример настройки Бизнес-процесса, в котором сообщение с JMSType TEST.MESSAGE.RQ в формате JSON из адаптера Информационной системы 1 (ADP.IS\_1), который обслуживается брокером AMQ BROKER1, должно быть доставлено в Адаптер информационной системы 2 (ADP.IS\_2), который обслуживается брокером AMQ BROKER2, или топик kafka test.topic.rq Ветвление маршрута осуществляется на уровне адаптера ADP.IS\_1 за счет параметров, передаваемых в дополнительном заголовке сообщения. При доставке в адаптер ADP.IS\_2 сообщение должно быть трансформировано из формата JSON в XML.

Информационная система №2 получив сообщение формирует ответ TEST.MESSAGE.RS, который отправляет или через адаптер ADP.IS\_2 и очереди AMQ, либо выкладывает в топик kafka test.topic.rs. При получении ответа из ADP.IS 2 он должен быть трансформирован из формата XML в формат JSON. Обмен через топики кафка осуществляется в формате JSON.

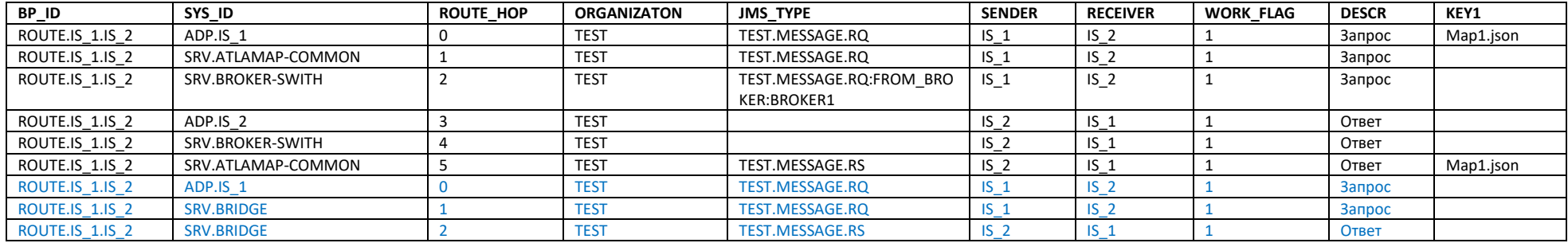

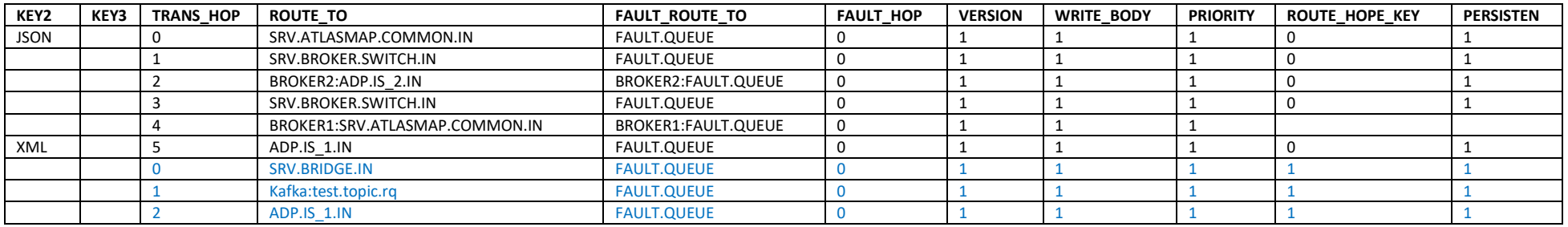

#### *Примеры:*

*Пример 1.* Доставка сообщения по основному маршруту.

Демонстрация примера по доставке сообщения от адаптера системы ADP.SYS 1 в адаптер ADP.IS 2:

Открыть в web-браузере страницу <http://localhost:5562/adapter-is1/atlasmap-brocker-switch>

В результате выполнения сценария сообщение будет доставлено из одной системы в другую. Подробная информация о прохождении по маршруту будет добавлена в логи Платформы.

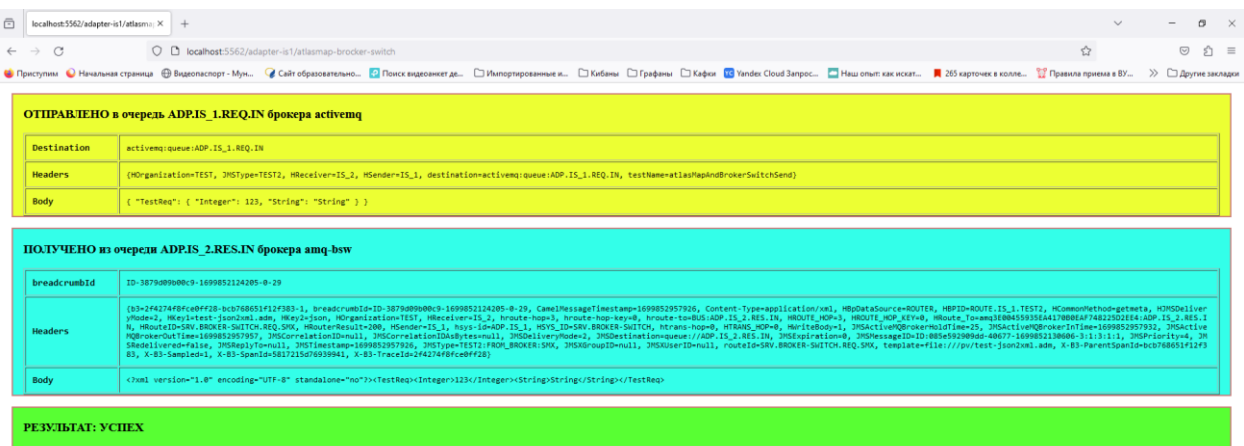

*Пример 2.* Доставка сообщения по альтернативному маршруту.

Альтернативный маршрут представляет собой доставку сообщения из системы IS\_1 в топик кафка системы IS\_2.

Демонстрация примера по доставке сообщения от адаптера системы ADP.SYS 1 в адаптер ADP.IS 2:

Открыть в web-браузере страницу http://localhost:5562/adapter-is1/bridge-to-kafka

В результате выполнения сценария сообщение будет доставлено из одной системы в другую. Подробная информация о прохождении по маршруту будет добавлена в логи Платформы.

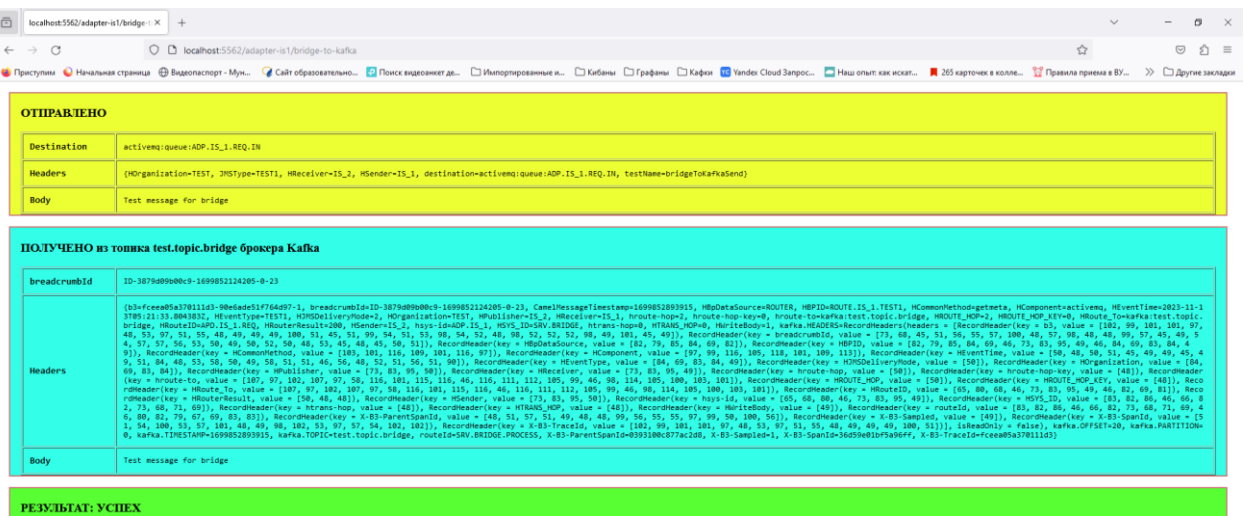

#### <span id="page-9-0"></span>bpRouter – сервис идентификации бизнес-процессов.

Сервис позволяет однозначно идентифицировать «Бизнес-процесс» (БП), по которому должно быть маршрутизировано сообщение из одной очереди брокера AMQ в другую очередь, на основе данных стандартизированных заголовков, передаваемых в сообщении.

Вся настроечная информация сервиса хранится в таблице BUSINESS\_PROCESES. При запуске сервис считывает данные из таблицы и записывает их во внутреннюю map. Так же в сервисе реализован функционал автоматического обновления настроечной информации. Для этого в установленные промежутки времени сервисом выполняется поиск в таблице в БД. Найденные записи, у которых временная метка обновления позже чем у аналогичных записей во внутренней Map, обновляются актуальными значениями. Так же сервисом контролируется добавление и удаление записей из БД.

Для корректной работы сервиса в конфигурационном файле настраиваются следующие переменные, характеризующие окружение (properties):

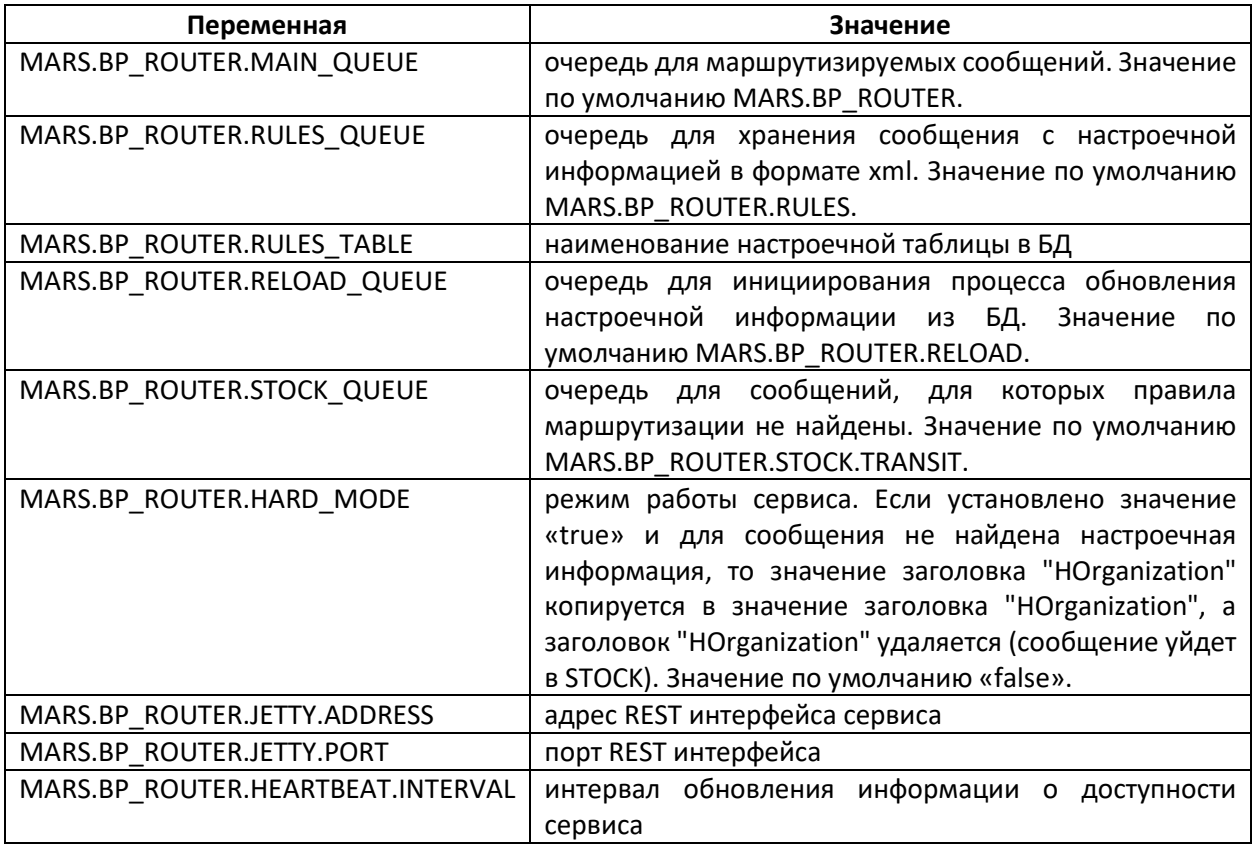

Сервис предоставляет смежным системам REST-интерфейс, реализующий следующие методы:

- Метод **GetBP** - позволяет по мета-информации, полученной из заголовков сообщения, идентифицировать БП (HBPID).

- Метод **GetMeta** - позволяет по идентификатору БП (HBPID) получить метаинформацию, необходимую для дальнейшей маршрутизации сообщения, а так же дополнительные настройки для обработки этого сообщения.

- Метод **getProperties -** возвращает json-структуру, соответствующую классу **ModuleProperties** CommonRoutes (с версии 3.4.2) в которой находятся свойства модуля из таблицы **SYS\_PROPERTIES**.

При вызове методов используются стандартные заголовки (набор обязательных заголовков варьируется, исходя из требований вызываемого метода):

- JMSType наименование маршрутизируемого сообщения
- НSender идентификатор системы-отправителя сообщения
- Несейчег идентификатор системы -получателя сообщения
- HOrganization идентификатор организации, для которой производится маршрутизация
- **HMessageID** уникальный UID операции
- HCorrelationId используется для сопоставления сообщения -запроса и сообщения-ответа в асинхронном обмене, равно значению HMessageID сообщения-запроса
- HSYS\_ID идентификатор программной сущности, которая должна отправить сообщение на данном этапе
- НВРІД идентификатор бизнес-процесса
- НКОИТЕ\_НОР идентификатор этапа прохождения маршрута
- HROUTE\_HOP\_KEY указатель выбора записи в таблице маршрутизации для этапа при ветвлении маршрута

Вызываемые методы возвращают в ответ заголовки (для каждого метода определен свой набор заголовков):

- НВРІД идентификатор бизнес-процесса
- ЈМЅТуре наименование маршрутизируемого сообщения
- HSender идентификатор системы-отправителя сообщения
- НReceiver идентификатор системы -получателя сообщения
- НRoute\_To наименование очереди, в которую должно быть отправлено сообщение
- HKey1 дополнительная информация для обработки сообщения  $\bullet$
- $\bullet$ НКеу2 - дополнительная информация для обработки сообщения
- НКеуЗ дополнительная информация для обработки сообщения
- HTrans\_Hop номер этапа маршрута  $\bullet$
- $\bullet$ **WRITE BODY** - производится ли логирование тела сообщения на данном этапе маршрута

#### Memod GetBP

Метод GetBp используется на начальном этапе маршрута прохождения сообщения для получения идентификатора бизнес-процесса, по которому будет осуществляться процедура маршрутизации.

Обязательные заголовки, которые используются при вызове метода:

JMSType, HSender, HReceiver, HOrganization, HSYS ID

Опционально - HMessageld, HCorrelationId

bpRouter ищет в настроечной таблице маршрутизации запись, в которой значение полученных заголовков совпадает со значением одноименных полей, имеет значение WORK-FLAG = 1 и имеет минимальный номер этапа TRANS HOP

В случае успешного поиска bbRouter возвращает данные настроек бизнес-процесса в заголовках:

HBPID, HRoute To, HKey1, HKey2, HKey3, HTrans Hop, WRITE BODY.

В случае если Бизнес-процесс не идентифицирован, то сообщение отправляется в очередь MARS.STOCK или иную очередь, с соответствии с правилами STOCK -фильтра.

#### *Метод GetMeta*

Метод **GetMeta** позволяет идентификатору бизнес-процесса (заголовок "HBPID") получить метаинформацию, необходимую для интегрируемой системы, а также, дополнительную настроечную информацию, которая может быть использована при обработке конкретного сообщения "внутри" интеграционных сервисов.

Обязательные заголовки, которые используются при вызове метода:

HBPID, HROUTE\_HOP, HOrganization, HSYS\_ID

Опционально: HROUTE\_HOP\_KEY, HMessageId, HCorrelationId

bpRouter ищет в настроечной таблице маршрутизации запись, в которой значение полученных заголовков совпадает со значением одноименных полей и имеет значение WORK-FLAG = 1. Если в таблице маршрутизации есть несколько записей, попадающих под критерии, то выбирается первая из найденных.

В случае успешного поиска bbRouter возвращает данные настроек бизнес-процесса в заголовках:

JMSType, HSender, HReceiver, HRoute To, HKey1, HKey2, HKey3, HTrans\_Hop, WRITE\_BODY.

В случае если Бизнес-процесс не идентифицирован, то сообщение отправляется в очередь MARS.STOCK или иную очередь, с соответствии с правилами STOCK -фильтра.

#### *Метод getProperties*

Метод **getProperties** возвращает json-структуру, соответствующую классу **ModuleProperties** CommonRoutes, в которой находятся свойства модуля из таблицы **SYS\_PROPERTIES**. Вызывающий модуль аутентифицируется по заголовкам **hsys-id** и **Authorization** (Bearer ТОКЕН).

Для работы механизма аутентификации необходимо в таблицу **SYS\_PROPERTIES** для каждого модуля-потребителя добавить строку с настройками

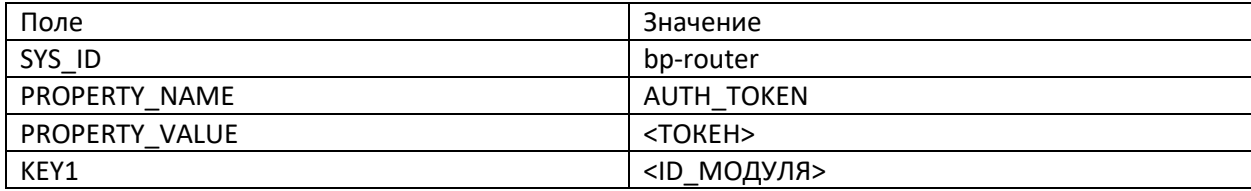

#### *Примеры*

#### *Пример 1*. Проверка метода getBp

Для проверки работоспособности метода нужно открыть в web-браузере страницу <http://localhost:5562/adapter-is1/bp-router-getBp>. В результате запроса будут возвращены значения устанавливаемых во время выполнения запроса заголовков:

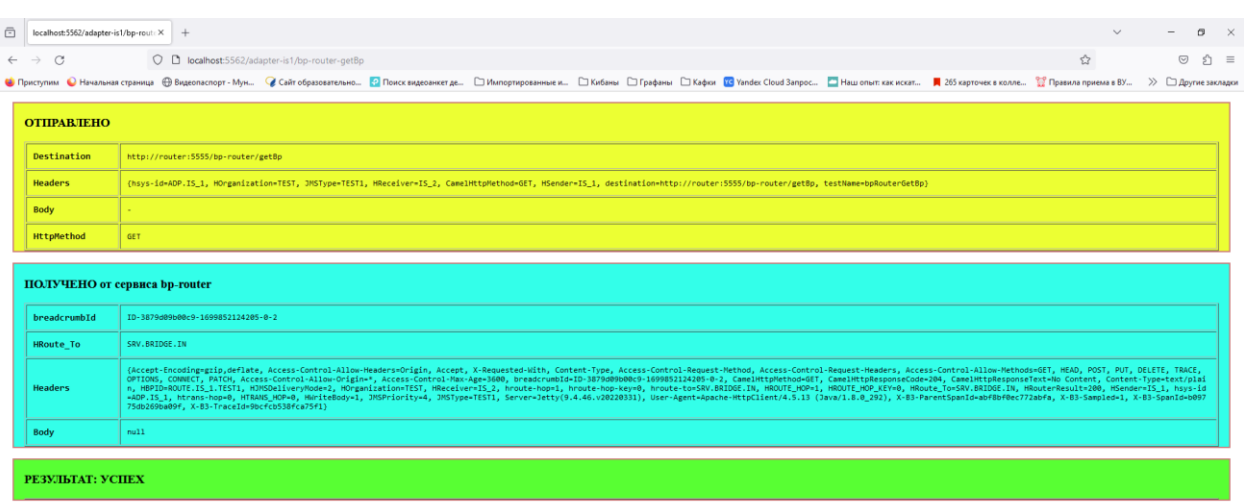

#### *Пример 2:* Проверка метода getMeta

Для проверки работоспособности метода нужно открыть в web-браузере страницу http://localhost:5562/adapter-is1/bp-router-getMeta. В результате запроса будут возвращены значения устанавливаемых во время выполнения запроса заголовков:

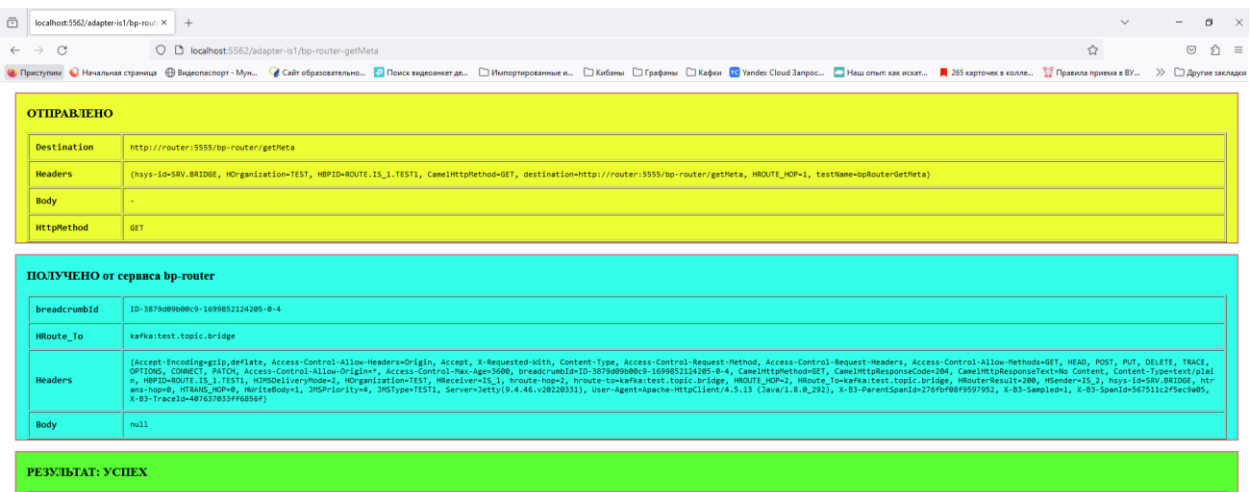

#### *Пример 2:* Проверка метода getProperties

Для проверки работоспособности метода нужно открыть в web-браузере страницу http://localhost:5562/adapter-is1/bp-router-getMeta. В результате запроса в теле сообщения будет передана JSON-структура properties.

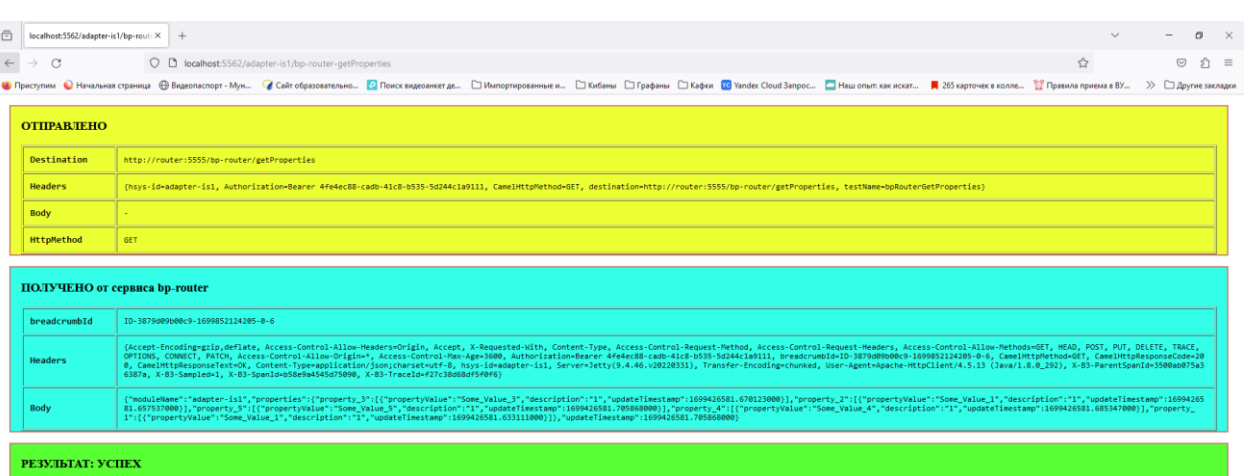

## <span id="page-13-0"></span>ATLASMAP-COMMON - Универсальный сервис трансформации через компонент camelatlasmap

Сервис преобразования сообщений является транслятором, реализующим интеграционный обмен прикладных систем, использующих разные форматы данных: JSON и XML соответственно.

С помощью UI ATLASMAP создается маппинг двух файлов (соответствие полей источника полям целевого документа). Он выгружается и сохраняется как adm архив. В нём содержится json файл, который содержит необходимую информацию. Файл помещается в хранилище с уникальным названием, отражающим бизнес-процесс.

При получении запроса через очереди сервис берет имя файла трансформации из заголовка входящего сообщения HKey1. Ищет его на ресурсе, использует для трансформации и отдает дальше по маршруту. В случае ошибки из заголовка НКеу2 понимает, какого формата было входное сообщение (json или xml), создает соответствующий ответ с информацией об ошибке и отправляет его реквестору.

Для настройки Бизнес-процесса необходимо указывать название сервиса (SYS ID) SRV.ATLASMAP-COMMON, входящую очередь SRV.ATLASMAP-COMMON.IN, заголовок НКеу1 равный названию файла трансформации atlasmap с расширением .json и заголовок НКеу2 с типом входящего файла (json или xml), для формирования корректного формата ответа в случае ошибки.

#### Примеры

Пример1. Трансформация формата JSON в XML.

Демонстрация примера представлена на странице браузера http://localhost:5562/adapteris1/atlasmap-brocker-switch

В результате выполнения сценария сообщение будет доставлено из одной системы в другую, по пути формат тела сообщения трансформирован из JSON в XML. Подробная информация о прохождении по маршруту будет добавлена в логи Платформы.

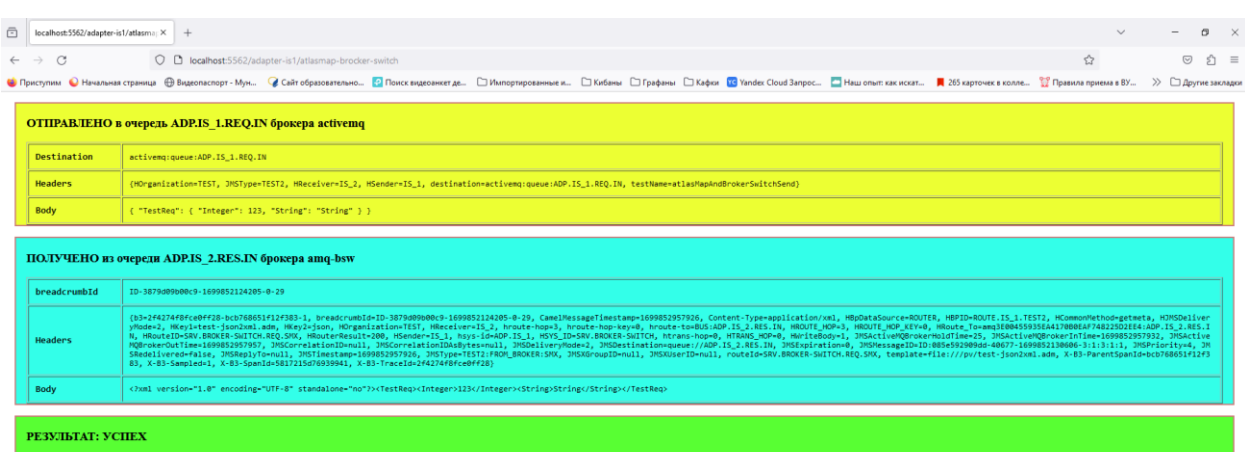

#### <span id="page-14-0"></span>AUTH-COMMON – сервис генерации JWT-токенов

Сервис аутентификации реализует генерацию, обновление и выдачу JWT-токенов.

Взаимодействие с сервисом строится по REST API. Сервис реализует методы, обеспечивающие следующие возможности:

- **Auth request** получение пары (access token, refresh token) по идентификационному токену;
- **Refresh request** обновление пары (access token, refresh token), по выданному ранее refresh токену.
- **Public key /auth-common/key** получение публичного ключа

**Access\_token** имеет срок жизни от 1 до 10 минут. Подписывается с применением ассиметричного алгоритма шифрования RS256. В тело JWT токена могут быть добавлены пользовательские характеристики (Customer Claims), предварительно указанные в первичном идентификационном токене.

Содержимое access\_token:

- заголовок { "alg": "RS256", "typ": "JWT"}
- *полезная нагрузка*: { "exp": <время прекращения действия>, "authID": <id токена, по которому клиент идентифицировался>, "services\_access": [<Сервисы, к которым разрешен доступ>]
- - *подпись* с применением только ассиметричного алгоритма шифрования RS256

**Refresh token** имеет срок жизни от 1 месяца до 1 года. Refresh token генерируется с помощью uuid4.

Refresh токен может быть выпущен на основании ранее выданного одноразового refresh токена, либо на основании ранее выданного идентификационного токена.

**Первичный идентификационный токен** хранится в базе сервиса, генерируется вручную, добавлением в таблицу БД ident\_token. Описание таблицы БД смотрите **в Приложении № 1**

#### *Примеры*

*Пример*: Проверка метода auth Демонстрация примера представлена на странице браузера [http://localhost:5562/adapter-is1/auth-common-auth.](http://localhost:5562/adapter-is1/auth-common-auth)

В результате запроса в теле сообщения будут представлены access token и refresh token. Подробная информация о прохождении сообщения размещена в логах Платформы.

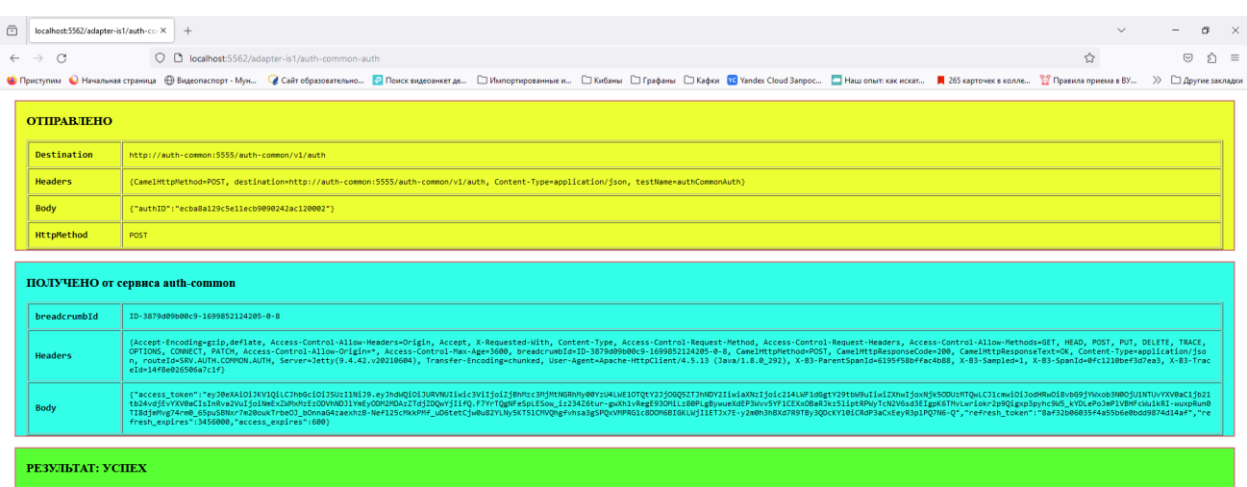

<span id="page-15-0"></span>BROKER-SWITH – сервис передачи сообщений между брокерами

Сервис предназначен для передачи сообщений между разными брокерами.

Подключение брокера осуществляется путем указания в конфигурационном файле имени брокера и соответствующих настроек подключения.

Настройка передачи осуществляется в таблице маршрутизации, для этого добавляются 2 дополнительных этапа прохождения.

- В первом этапе описывается процесс доставки сообщения в очередь SRV.BROKER.SWITH.IN в переменной ROUTE TO, все остальные значения описываются исходя из данных основного маршрута.
- Во втором этапе описывается обработка сообщения сервисом BROKER-SWITH в поле SYS\_ID указывается идентификатор сервиса SRV.BROKER-SWITH, в поле ROUTE\_TO указывается очередь, в которую должно быть помещено сообщение с указанием префикса **BROKER\_NAME:** соответствующего имени брокера, в который предусматривается доставка сообщения.

Дополнительно реализована возможность возвращения ответа на запрос тому же брокеру, от которого запрос поступил. Для этого в таблице маршрутизации, на этапе передачи сообщениязапроса, при заполнении JMSType добавляется суффикс с именем брокера-источника

#### **:FROM\_BROKER:{BROKER\_NAME}**,

где **FROM\_BROKER:** - маркер, указывающий сервису на наличие в данном заголовке имени брокера, **{BROKER\_NAME}** - имя брокера-источника, из которого пришло сообщение.

Для корректной работы сервиса необходимо, чтобы на отрезке маршрута, от момента добавления данного суффикса до момента его использования (на этапах, описывающих прохождение ответа), заголовок JMSType не перезаписался при

вызовах метода getMeta сервиса bp-router, то есть поле JMS TYPE в таблице маршрутизации на этих этапах должно быть пустым.

Сервис также предоставляет функционал заполнения заголовков HCorrelationMsgID и HMessageID (обычно требуется на маршруте ответа). Значение HMessageID записывается в HCorrelationMsgID, а для самого HMessageID генерируется новое значение. Для включения данного функционала необходимо в таблице маршрутизации на этапе ответа в строке сервиса в поле КЕҮЗ указать значение CHANGE\_HEADERS.

#### Пример

**Пример1.** Доставка сообщения от брокера 1 (activema) – алаптера системы IS 1 в брокер 2 (amq\_bsw), который обслуживает адаптер системы IS\_2

Демонстрация примера представлена на странице браузера http://localhost:5562/adapteris1/atlasmap-brocker-switch

В результате выполнения сценария сообщение будет доставлено из одной системы в другую, от одного брокера AMQ в другой брокер AMQ. Подробная информация о прохождении по маршруту будет добавлена в логи Платформы.

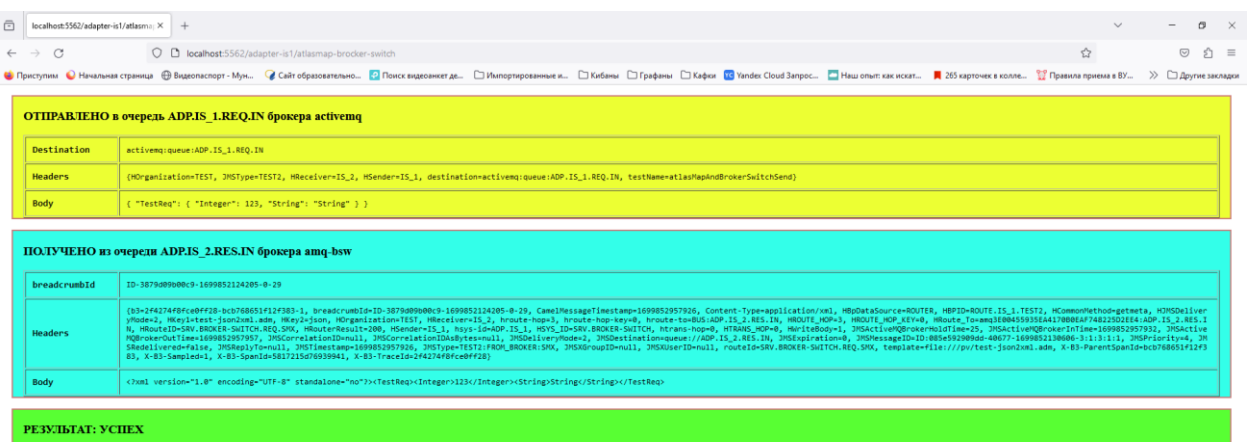

#### <span id="page-16-0"></span>Store - сервис-планировшик отправки сообщений

Данный сервис выполняет функции планировщика и может использоваться в качестве:

- промежуточного звена при отправке сообщений в тех случаях, когда для успешного выполнения взаимодействия может потребоваться несколько циклов отправки одного сообщения;
- кеша сообщений, когда полученные один раз данные могут потребоваться при обработке несколько раз в дальнейшем.

Взаимодействие с сервисом строится по REST API. Сервис поддерживает аутентификацию по токенам доступа.

В REST API доступен один ендпоит /store/message. Сохранение сообщения осуществляется методом POST, а получение сохраненной информации по сообщению - методом GET. Аутентификационная информация передается в заголовке Authorization в формате

#### Bearer <TOKeH доступа>

где «токен доступа» - уникальная последовательность символов, передаваемая системойотправителем при сохранении сообщения. Получить информацию по сохраненному сообщению можно только передав в заголовке Authorization точно такой же токен доступа, который был указан при его сохранении. В противном случае сервис вернет ошибку 404. Ограничений на длину токена доступа нет.

Если при сохранении сообщения была указана очередь для отправки, то по окончании срока хранения сервис перед удалением из базы отправляет копию хранящегося сообщения в указанную очередь.

В качестве хранилища данных сервис использует Redis.

Для сохранения сообщения необходимо отправить POST запрос на ендпоит /store/message. По умолчанию сохраняется только тело сообщения-запроса. В случае необходимости сохранения заголовков можно в заголовке headerPatterns передать список regexp через запятую с масками имен заголовков для сохранения.

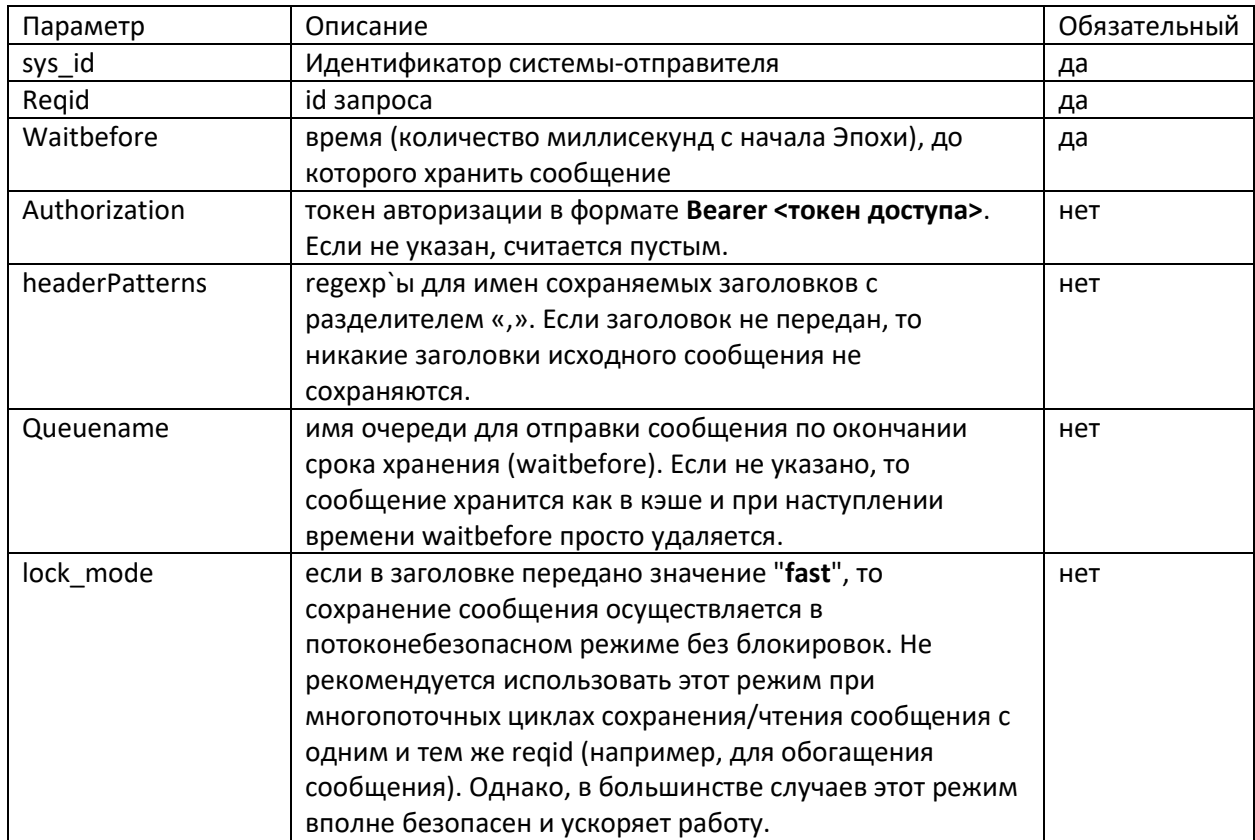

Параметры POST запроса:

Кроме того, могут передаваться любые заголовки, имена которых соответствуют паттернам, переданным в заголовке headerPatterns.

#### Извлечение сообщения

До наступления времени, переданного в заголовке waitbefore при сохранении, сообщение может быть получено отправкой GET запроса на ендпоинт /store/message/{id sanpoca}.

#### Параметры GET запроса

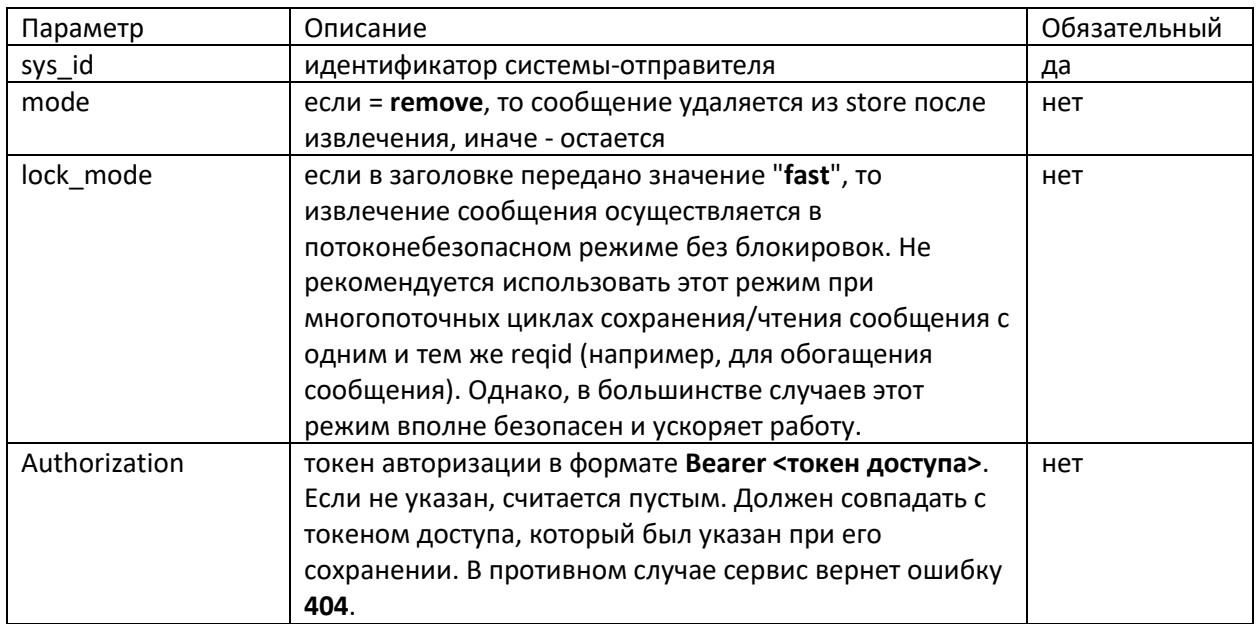

#### Примеры

Пример: Проверка метода /store/message сохранение сообщения

Демонстрация примера представлена на странице браузера http://localhost:5562/adapter-is1/storepost-forever

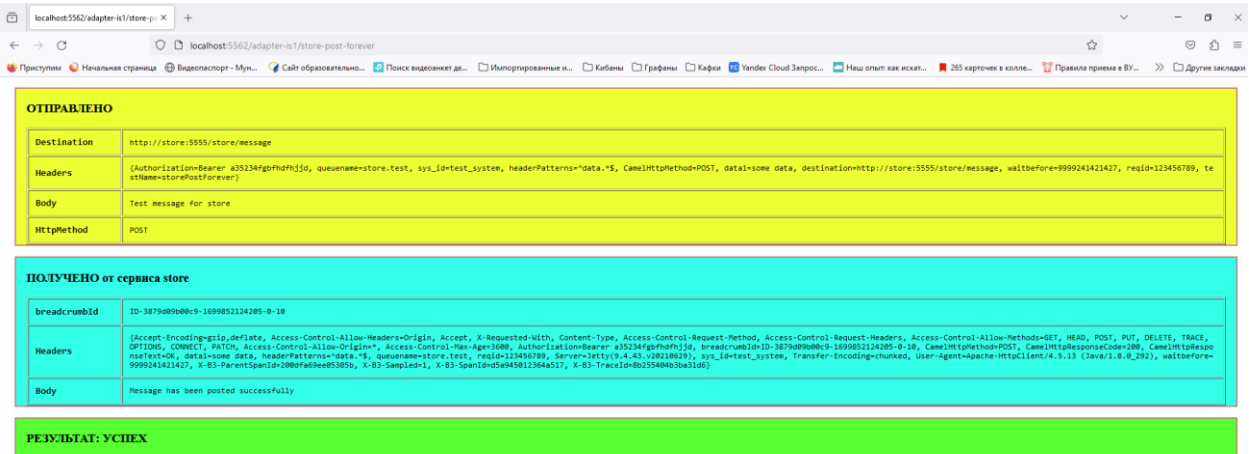

Получение сообщения и удаление после получения

Демонстрация примера представлена на странице браузера http://localhost:5562/adapter-is1/storeget-wo-remove

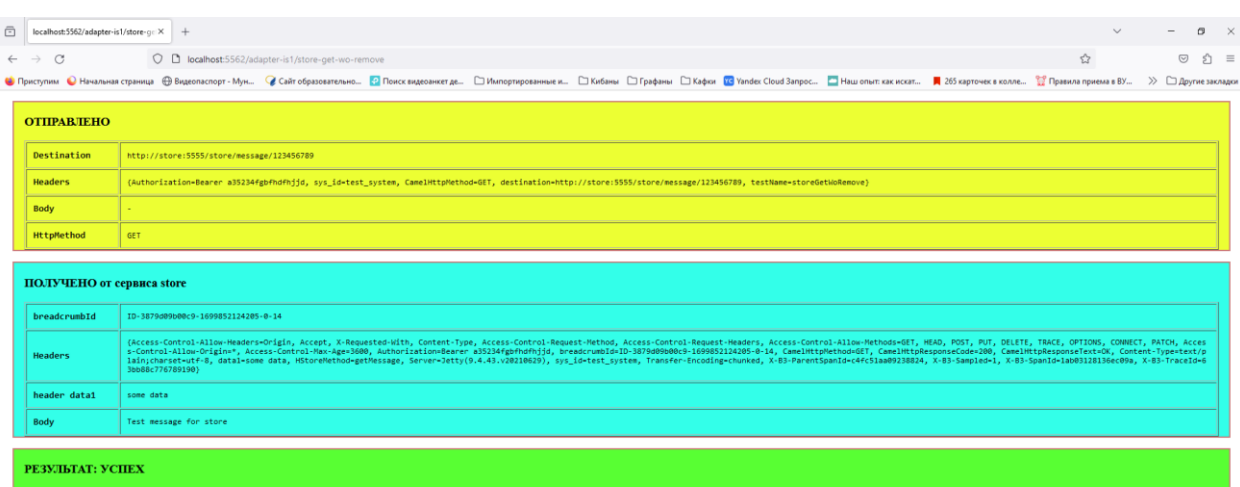

## Проверка после удаления <http://localhost:5562/adapter-is1/store-get-with-remove>

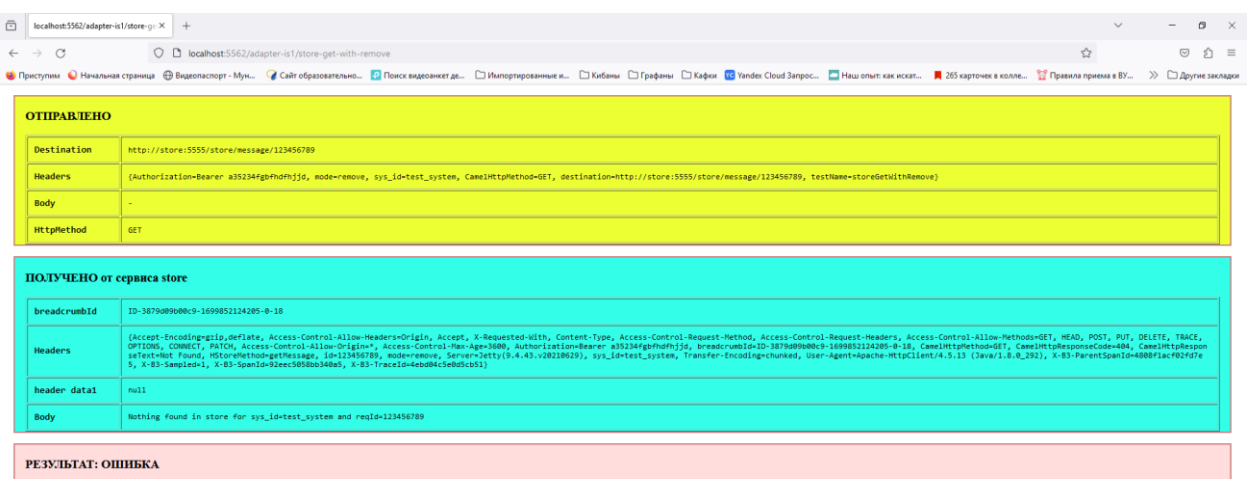

Получение сообщения из очереди брокера <http://localhost:5562/adapter-is1/store-post-outdated>

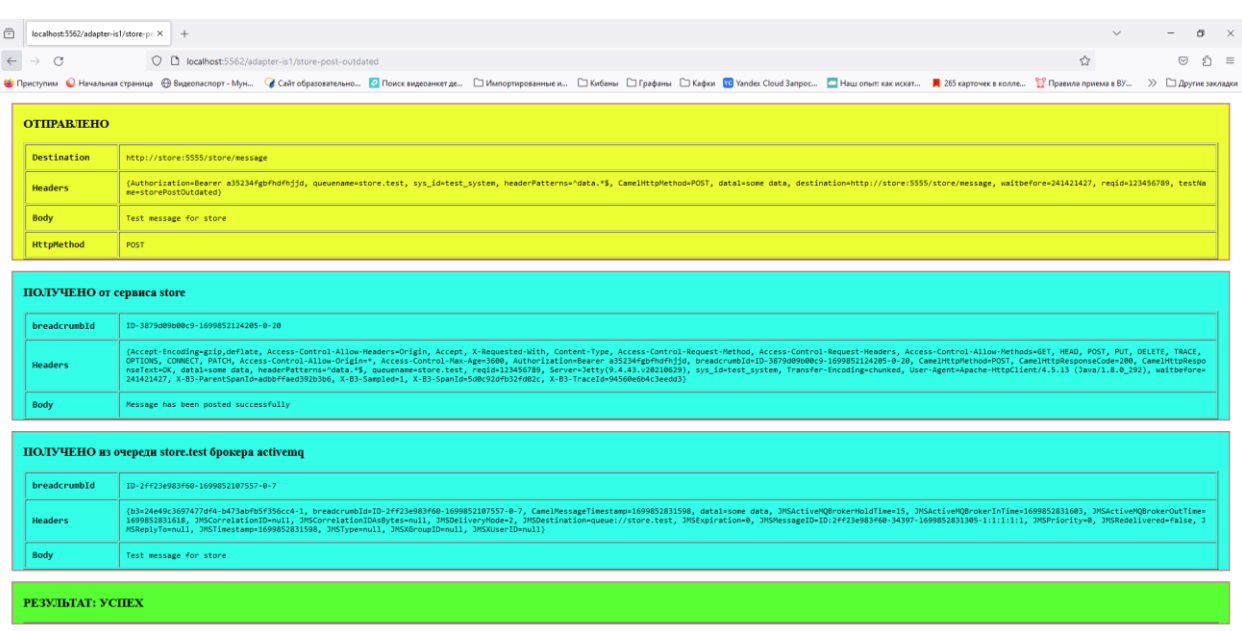

#### <span id="page-20-0"></span>THROTTLE – сервис-планировщик траффика сообщений

Сервис SRV.THROTTLE предназначен для замедления потока сообщений. Пропускает N сообщений в единицу времени. Остальные сообщения ожидают своей очереди.

Если необходимо контролировать поток сообщений по какому-то бизнес-процессу, можно использовать данный сервис. В маршрут для конкретного БП добавляется дополнительная строка с необходимыми параметрами (количество пропускаемых сообщений в единицу времени). В конфигурацию сервиса добавляется настройка с именем этого БП. С этого момента сообщения будут на пути проходить через дроссель.

Система абонентов позволяет настроить разную пропускную способность для каждого отдельного БП. Для этого используются параметры BANKS, \*.THROTTLE.AMQ.ABONENTS, \*.THROTTLE.AMQ.ABONENTS, \*.THROTTLE.KAFKA.ABONENTS \*.THROTTLE.KAFKA.AUTOSTARTUP. Для каждого абонента создается входная очередь (или топик), которая указывается в таблице маршрутизации. Для контроля количества пропускаемых сообщений используется параметр HKey1. В нём необходимо указывать количество сообщений в секунду.

#### *Примеры***.**

*Пример 1*. Проверка задержки сообщений – доставка задерживается на 2 сек.

Демонстрация примера представлена на странице браузера http://localhost:5562/adapteris1/throttle

В течении 2 секунд сообщения будут задерживаться в очереди THROTTLE.TEST

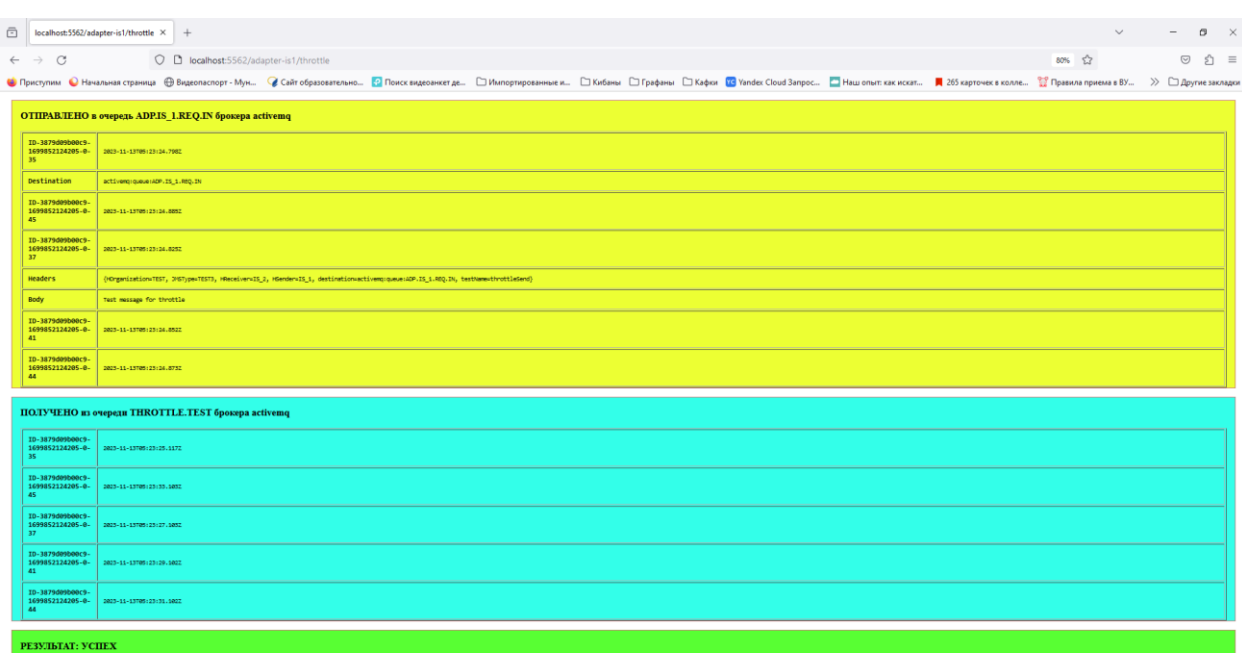

#### <span id="page-21-0"></span>STOCK.FILTER-сервис дополнительной обработки маршрутизации (фильтрация сообщений)

Сервис STOCK.FILTER предназначен для дополнительной обработки сообщений, направляемых в ту или иную очередь (обычно необходимо при обработке ошибок маршрутизации).

Сервис вычитывает сообщения из очередей, заданных конфигурацией, и применяет к ним определенные правила фильтрации.

В качестве основной конфигурации используются данные из таблиц базы данных сервиса destinations, strategies u rules.

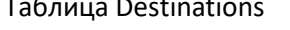

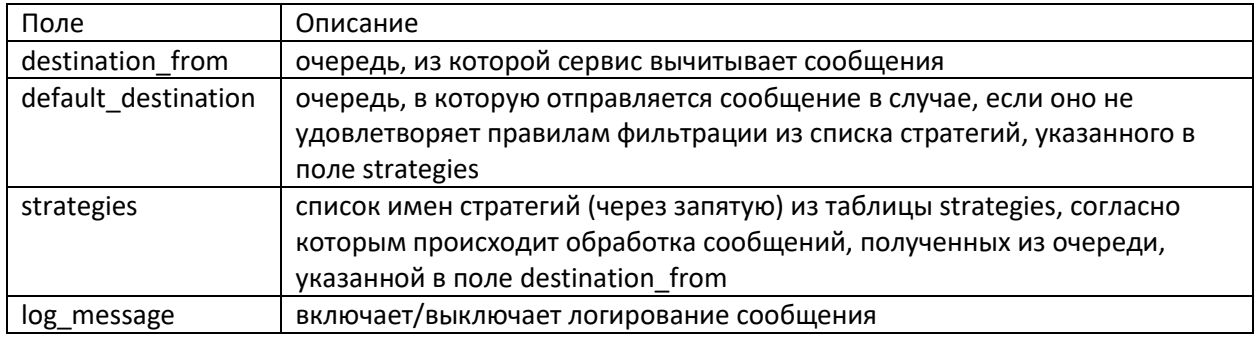

Таблица Strategies

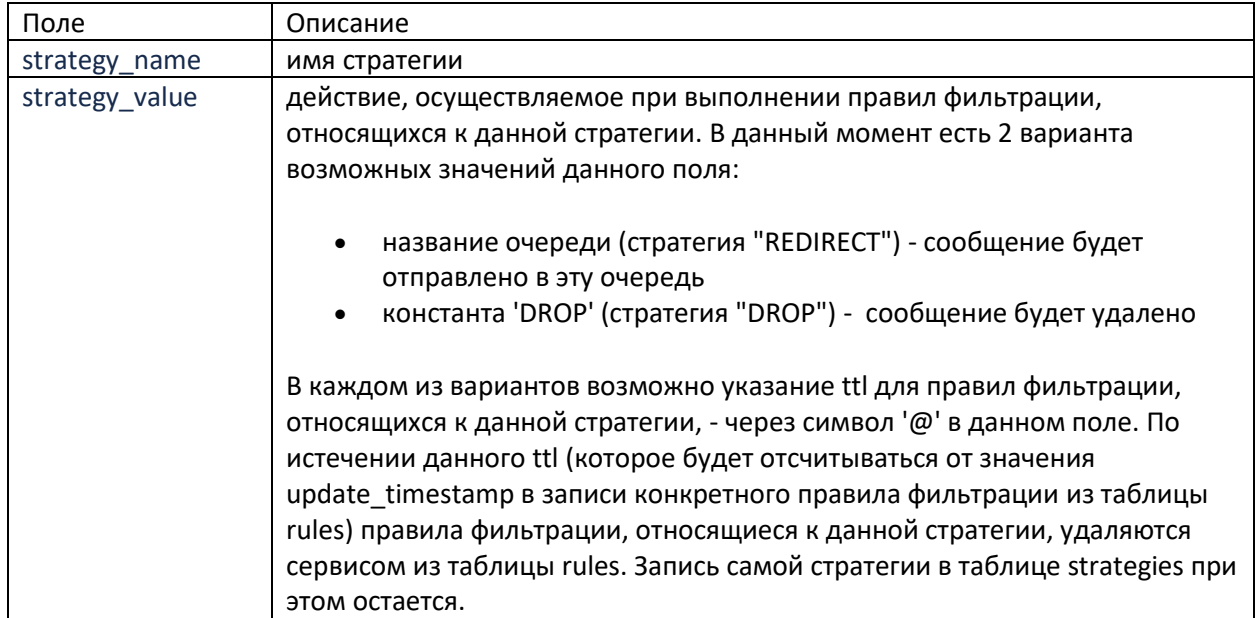

#### Таблица Rules

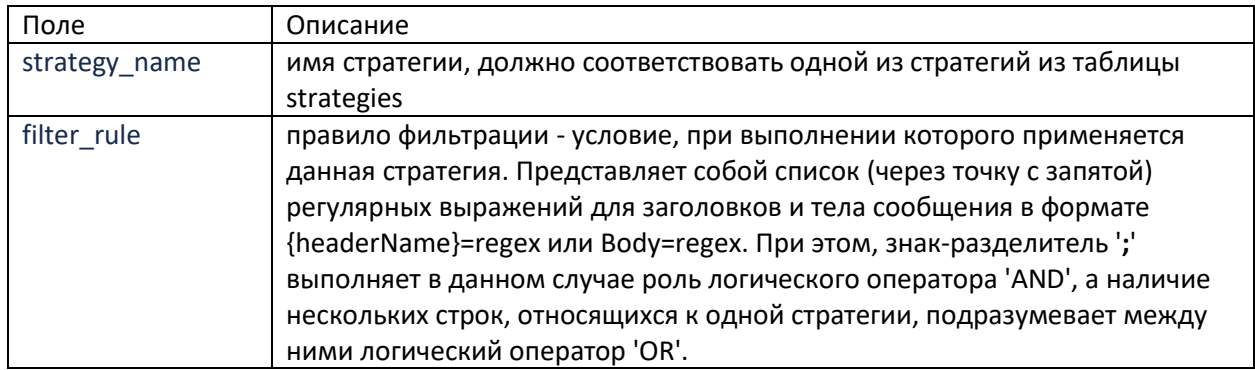

При обработке сообщений сначала применяются "REDIRECT" стратегии, затем "DROP".

Сервис с определенной периодичностью анализирует состояние своей БД и, в случае обнаружения в ней каких-либо изменений, обновляет свое состояние - подгружает новые стратегии и правила фильтрации (или изменения в них). Однако при добавлении новых очередей-источников (т.е. новых строк в таблицу destinations) необходим перезапуск сервиса.

#### Пример

Демонстрация примера представлена на странице браузера http://localhost:5562/adapter-is1/stockfilter

В указанном примере сообщение по преднастроенным правилам направлено в очередь STOK-FILTER.TEST брокера AMQ.

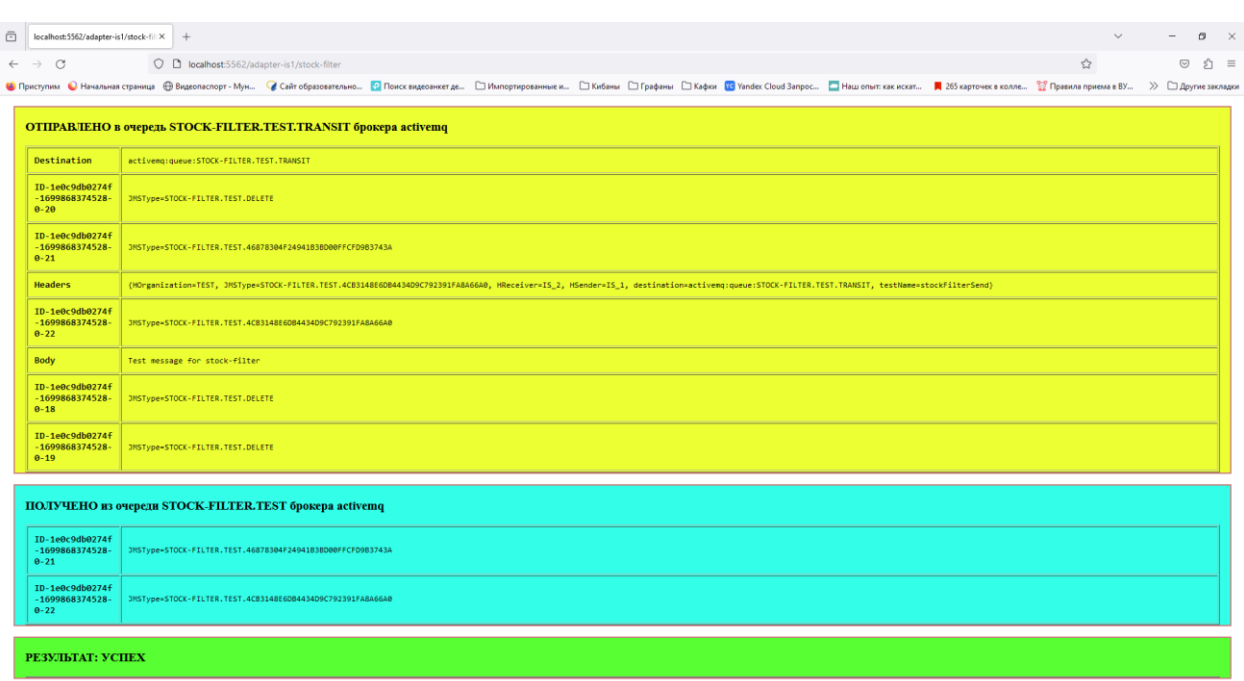

#### <span id="page-23-0"></span>Common-Routers – осуществляет передачу сообщения в указанную очередь брокера.

Сервис Common-Routes реализует стандартные маршруты, сопряженные с обращением к сервисам Платформы. Смежные сервисы, посредством direct-vm, передают сообщения, для которых необходимо выполнение стандартизированных сценариев.

В сервисе реализованы следующие стандартные маршруты:

- **direct:getBp**
- **direct:getMeta**
- **direct:finish**
- **direct:fault**

При отправке финального сообщения в брокер AMQ необходимо пользоваться маршрутом **direct:finish**. В нем перед отправкой сообщения в очередь, указанную в заголовке HRoute To, осуществляется проверка на превышение максимального размера сообщения для брокера.

В случае превышения максимального размера сообщения только логируется сообщение об ошибке. Само сообщение теряется. Эта проверка необходима для исключения зацикливания при отправки слишком больших сообщений и падения брокера.

Так же в контекст добавлен лог форматтер, автоматически форматирующий Exchange при выводе в лог. При этом в соответствии с настройками в лог выводятся breadcrumbId, заголовки (Headers), свойства (Properties), тело сообщения и его тип, а также, сообщение об ошибке и stackTrace (если обнаружено исключение). По умолчанию настроен вывод в лог только всех заголовков сообщения. ело сообщения выводится в лог в соответствии с настройкой заголовка **HWriteBody** в таблице маршрутизации.

#### *Пример*

В качестве примера использования приведен фрагмент кода адаптера ADP.IS\_1.

from(SMXCoreMain.AMQ\_COMPONENT\_NAME + ":" + adpReq)

.routeId("APD.IS\_1.REQ")

.startupOrder(startupOrder++)

.process(LogUtils.LOG\_START)

.setHeader(HROUTE\_ID, simple("\${routeId}"))

.setHeader("routeId", simple("\${routeId}"))

.setHeader(HSYS\_ID\_NEW, simple("\${camelId}"))

.setHeader("HSender", constant("IS\_1"))

.setHeader("HReceiver", constant("IS\_2"))

.setHeader("HOrganization", constant("TEST"))

.choice()

.when(simple("\${in.header.test} == 'TEST1'"))

.setHeader("JMSType", constant("TEST1"))

.endChoice()

.when(simple("\${in.header.test} == 'TEST2'"))

```
 .setHeader("JMSType", constant("TEST2"))
```
.endChoice()

.when(simple("\${in.header.test} == 'TEST3'"))

.setHeader("JMSType", constant("TEST3"))

.endChoice()

.end()

.to(BP\_GET\_BP)

.to("direct:finish");

#### <span id="page-25-0"></span>BRIDGE - Сервис передачи сообщений между брокерами ActiveMQ и Kafka

Сервис SRV.BRIDGE является промежуточным звеном при передаче сообщений между брокерами ActiveMQ и Kafka.

Сервис поддерживает два направления передачи:

1) От ActiveMq в Kafka. Сервис перенаправляет сообщение из брокера ActiveMq в топик брокера Kafka. Топик, в который должно быть отправлено сообщение и другие параметры маршрутизации настраиваются в описании Бизнес-процесса.

Сервис слушает очередь ActiveMq указанную в конфигурации. Необходимо учитывать, что в топике, в который отправляется сообщение, необходимо дополнительно дать права пользователя сервиса Bridge (smx-bridge) на запись.

2) От Kafka в ActiveMq. Сервис подписывается на топик Kafka и имеет возможность транслировать сообщение из ленты в одну или несколько очередей ActiveMq исходя из настроек маршрутизации, указанных в описании Бизнес-процесса.

Идентификатор Бизнес-процесса может быть назначен заранее, при помещении сообщения в топик, либо определен исходя из дополнительных параметров маршрутизации. При этом сообщение может быть задублировано и отправлено сразу по нескольким разным Бизнес процессам.

Дополнительные параметры маршрутизации:

Исходный тип сообщения определяется по заголовку HEventType. Если он не заполнен, то в качестве «исходного» типа принимается наименование топика Kafka.

Значение заголовков, которые ожидаются сервисом в топике Kafka:

- o **HEventId** идентификатор сообщения. При его отсутствии сервис генерирует новый UUID. Значение транслируется в HMessageID
- o **HEventMainId** идентификатор запроса (если данное сообщение является ответом). Значение при наличии транслируется в HCorrelationMsgID. Дополнительно заполняется заголовок HMainID (значением HCorrelationMsgID или HMessageID)
- o **HEventType** «исходный» тип сообщения. При отсутствии исходным типом считается имя топика. Может быть переопределен в конечный тип / типы доп. настройками. Конечный тип транслируется в JMSType
- o **HPublisher** источник сообщения. Значение транслируется в HSender. При отсутствии заполняется значением по умолчанию в зависимости от описания исходного топика в конфигурации сервиса:

Сервис подписывается на топики, указанные в параметрах конфигурации вида:

SENDER1.**from**=topic1 SENDER2.**from**=topic2,topic3 При этом активные подписки должны быть перечислены в параметре publishers: **publishers**=SENDER1,SENDER2

При такой конфигурации для сообщения из топика topic1 будет заполнен заголовок HPublisher (только при отсутствии) значением SENDER1, а для топиков topic2 и topic3 - значением SENDER2

Необходимо учитывать, что при добавлении нового топика в конфигурацию нужно дополнительно дать права пользователю сервиса bridge (пользователь smx-bridge) на чтение из этого топика (право READ)

- HOrganization ожидается переданное значение, а при его отсутствии HOrganization заполняется значением "NULL" и дополнительно переопределяется настройками SYS\_PROPERTIES
- O HReceiver значение по умолчанию SRV.BRIDGE

«Исходный тип» транслируется в стандартный заголовок JMSType. Дополнительно для каждого JMSType можно настроить соответствующие ему заголовки HSender, HReceiver, HOrganization, которые в совокупности дают возможность определить уникальный идентификатор Бизнес-процесса в таблице маршрутизации путем вызова метода getBp сервиса bpRouter.

Дополнительные настройки хранятся в таблице базы данных SYS Properties.

Описание настроек таблицы SYS PROPERTIES

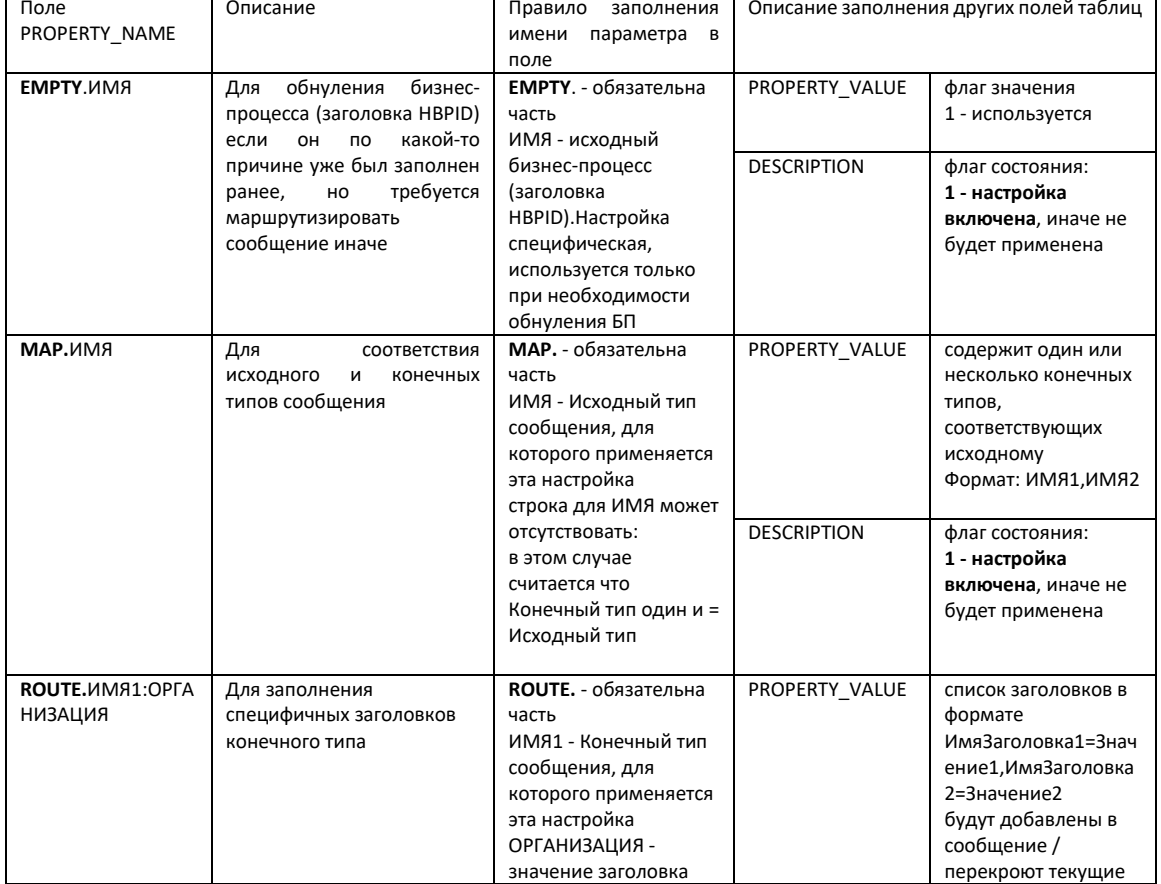

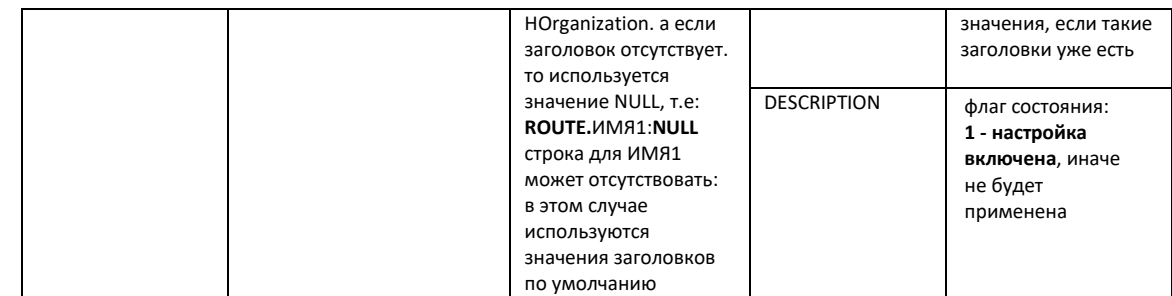

#### *Пример*

*Пример 1*. Доставка сообщения от брокера AMQ в топик Kafka.

Демонстрация примера представлена на странице браузера [http://localhost:5562/adapter](http://localhost:5562/adapter-is1/bridge-to-kafka)[is1/bridge-to-kafka](http://localhost:5562/adapter-is1/bridge-to-kafka)

#### В указанном примере сообщение доставляется из очереди брокера AMQ в топик kafka.

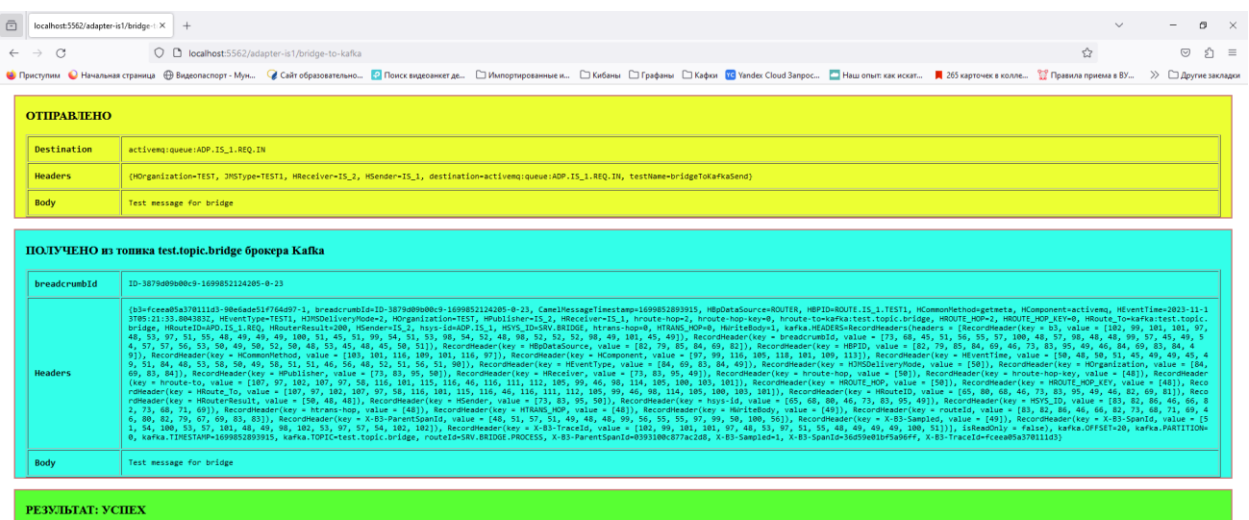

# <span id="page-28-0"></span>Приложение 1. Описание таблиц базы данных

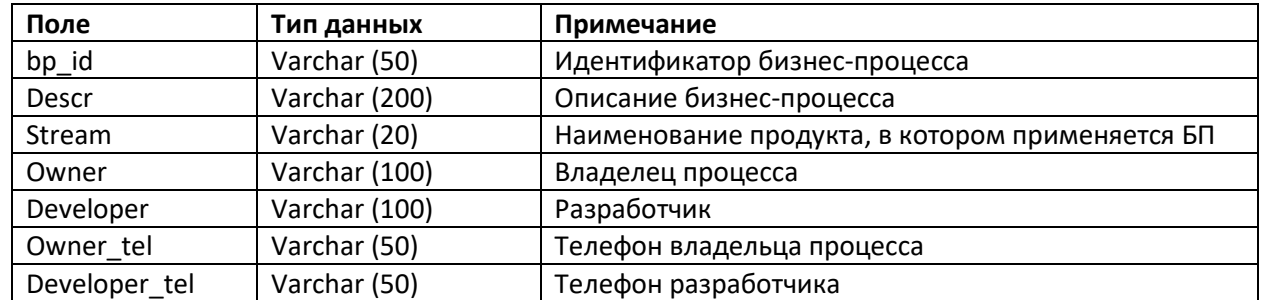

## Таблица BP\_DESCR – справочник бизнес-процессов

Таблица BUSINESS\_PROCESSES – таблица параметров маршрутизации

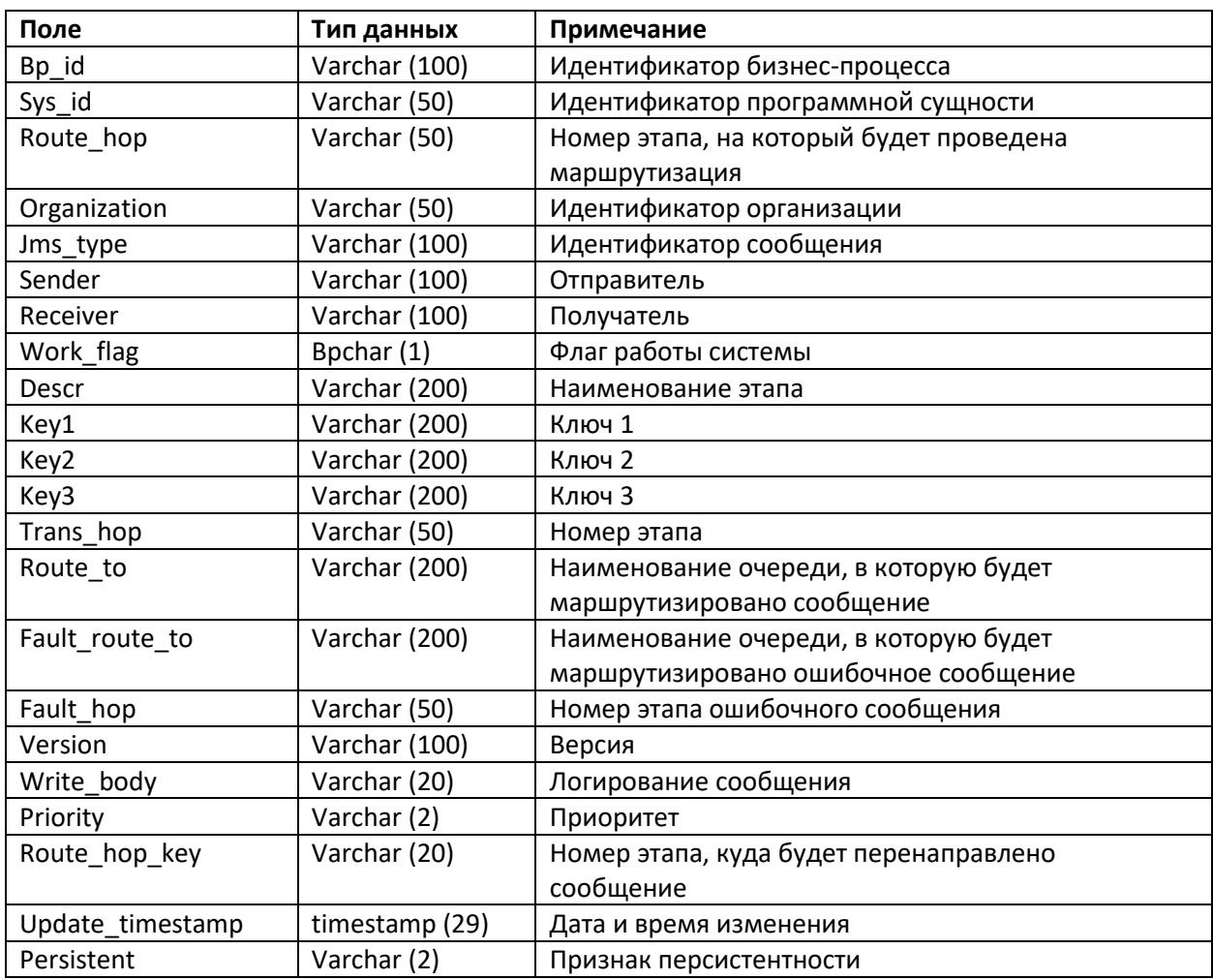

Таблица SYS\_DESCR – справочник программных сущностей

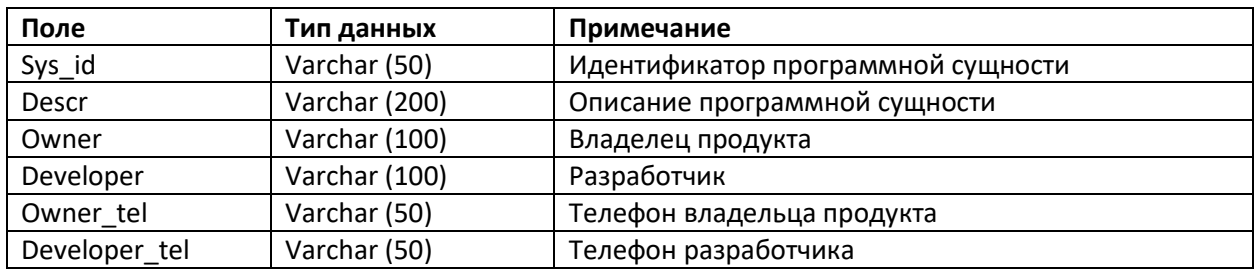